## Задача I. Коровы

Для данного числа n<100 закончите фразу "На лугу пасется..." одним из возможных продолжений: "n коров", "n корова", "n коровы", правильно склоняя слово "корова".

Входные данные Вводится натуральное число.

Выходные данные Программа должна вывести введенное число п и одно из слов: korov, korova или korovy. Между числом и словом должен стоять ровно один пробел.

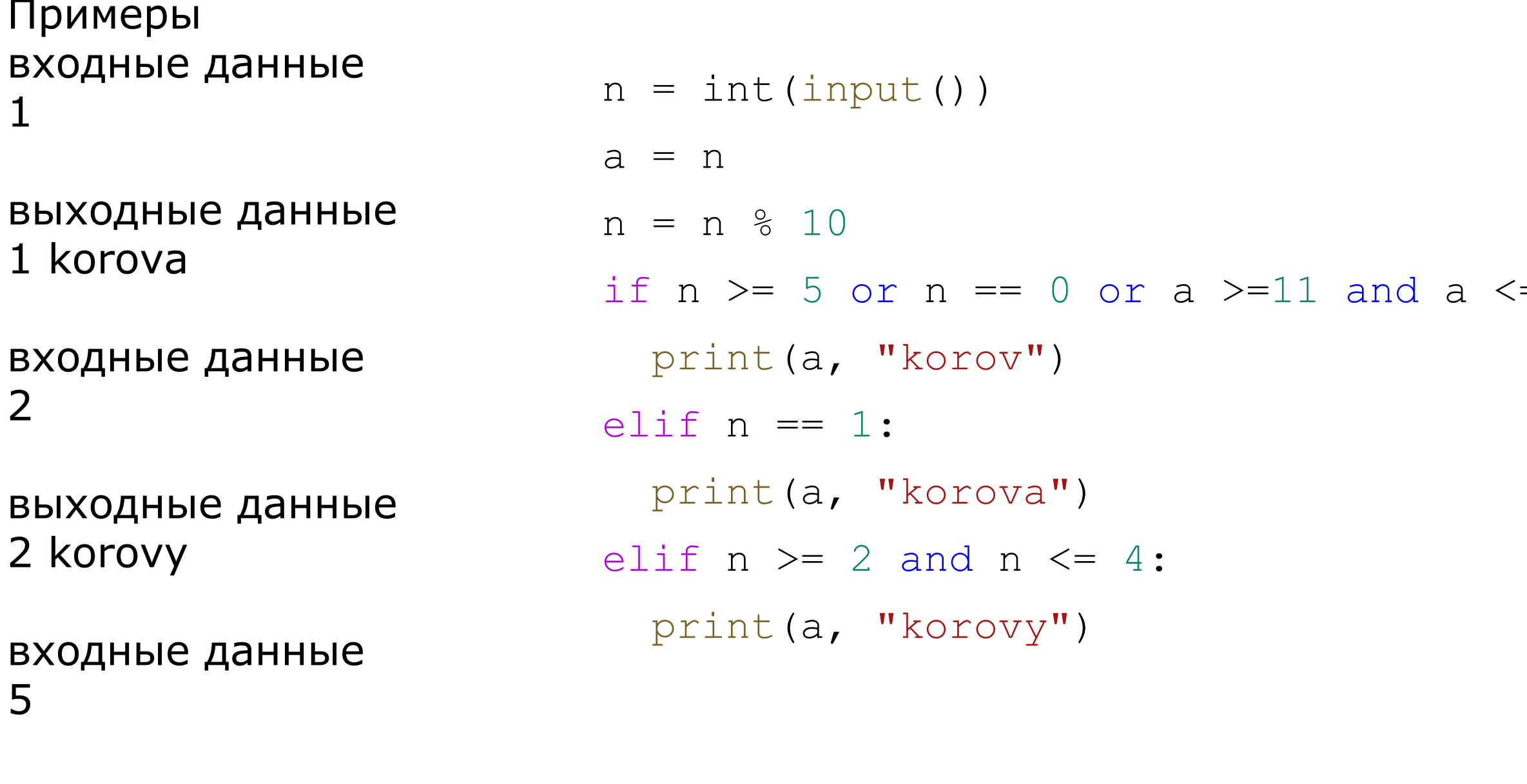

выходные данные 5 korov

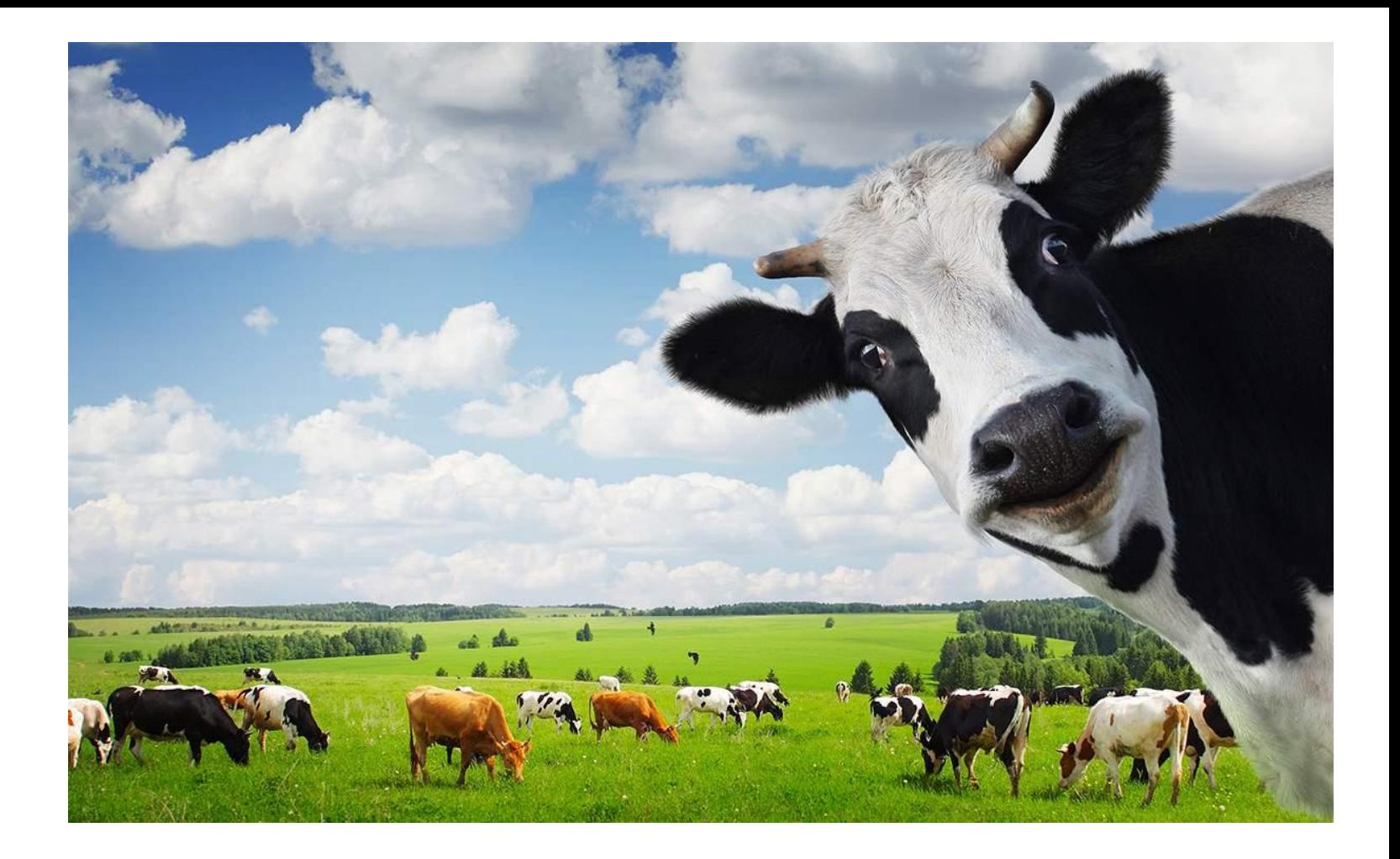

 $= 19:$